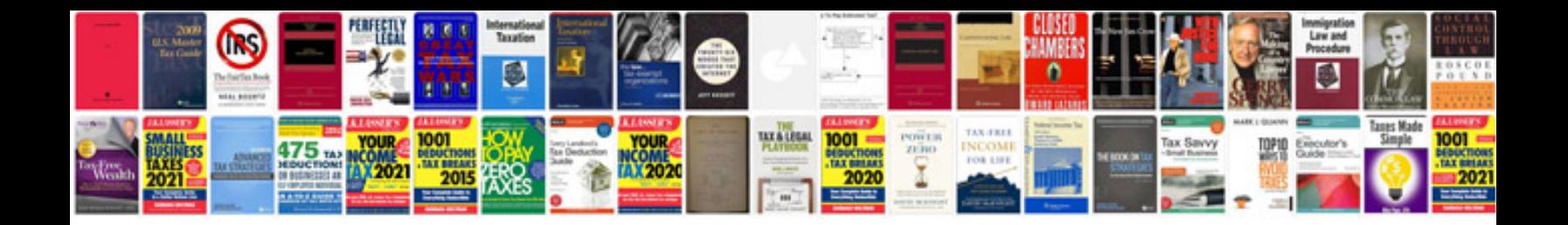

Cv in english sample doc

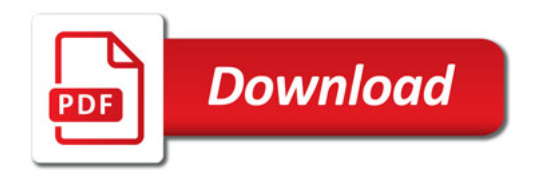

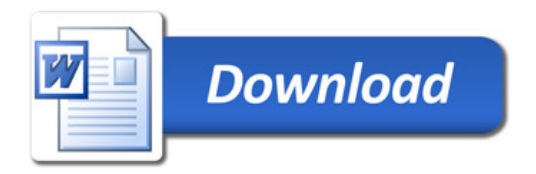